**Previous Lecture: Review matrix, cell array, structure array Today's Lecture: Working with sound files Review vector, graphics, struct array, cell array Announcement: P5** due 4/11 (tomorrow) at 3pm Review session Sunday 1-2:30pm, location TBA Prelim 3 Tuesday 7:30-9pm Sampling Rate Given human perception, 20000 samples/second is pretty good (20000Hz or 20kHz) 8,000 Hz required for speech over the telephone 44,100 Hz required for audio CD 192,400 Hz required for HD-DVD audio tracks

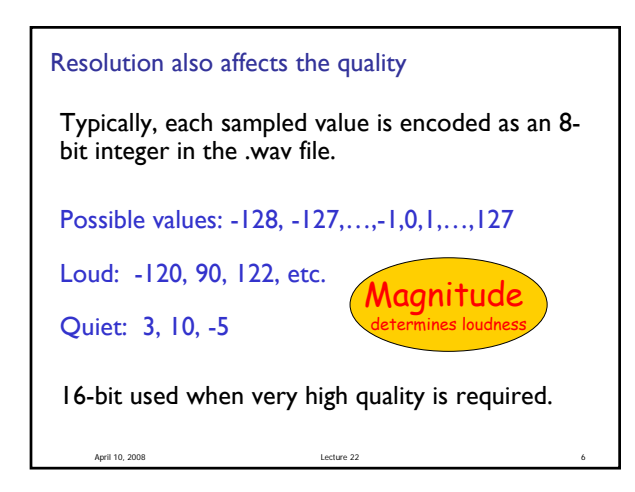

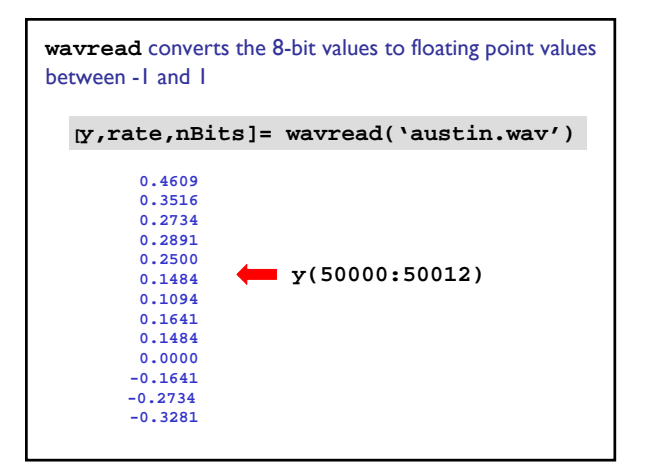

April 10, 2008 Lecture 22

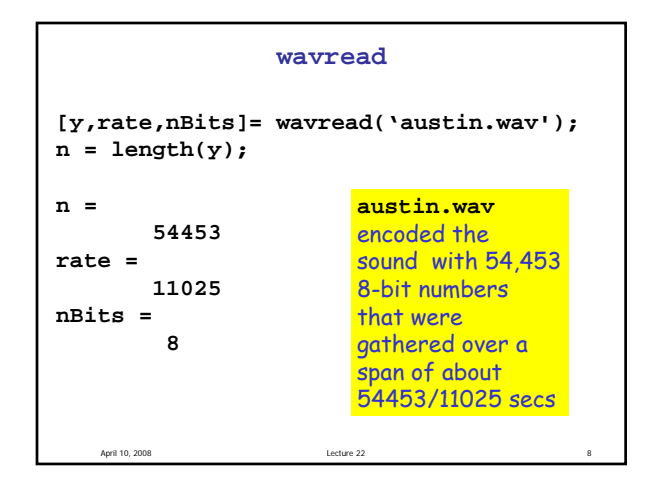

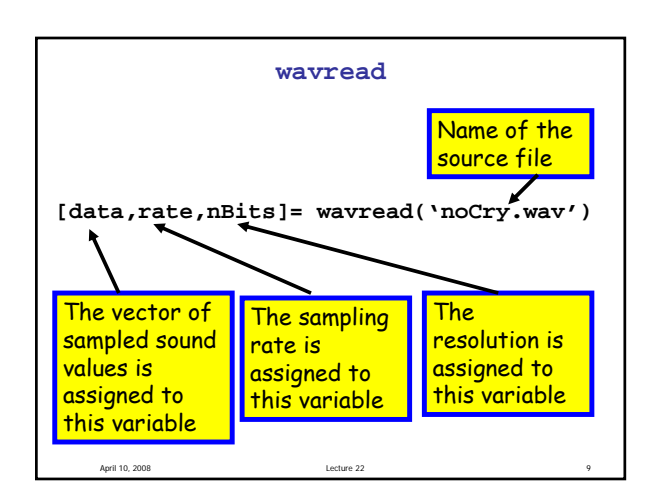

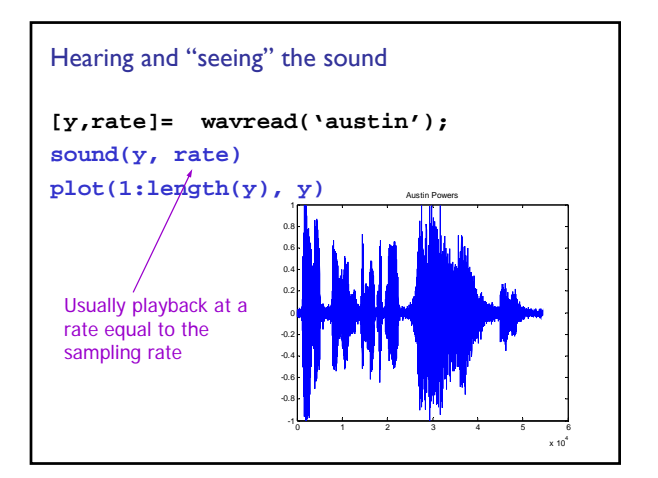

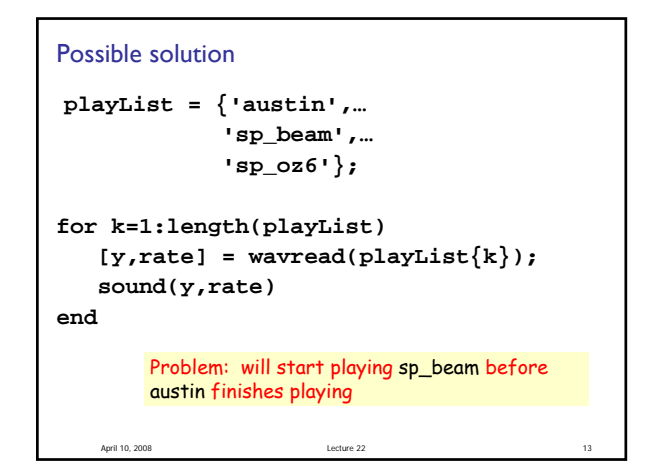

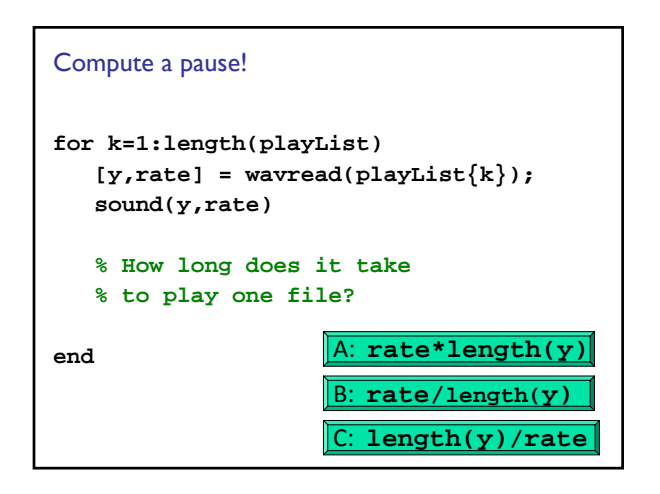

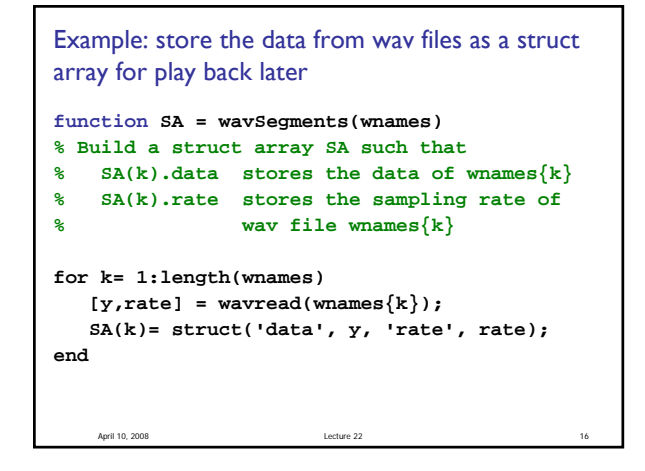

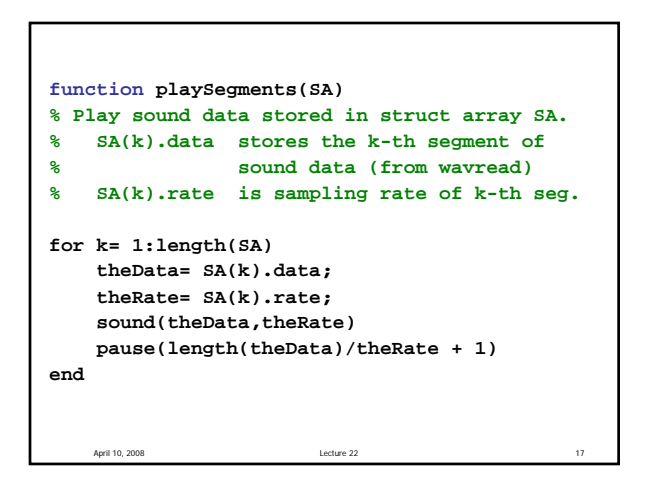

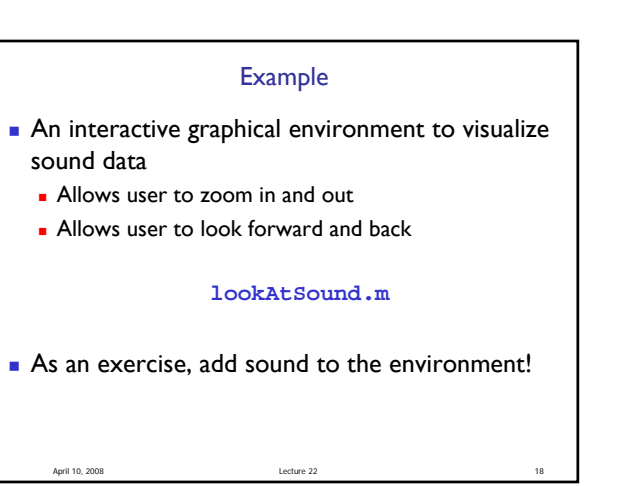